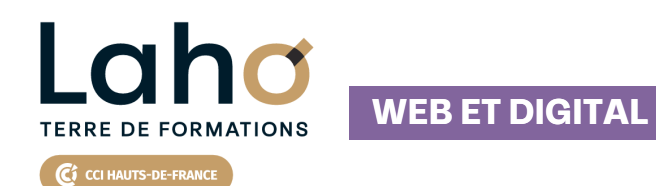

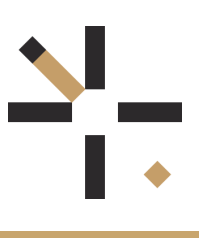

# **FORMATION INTER-ENTREPRISES \* 1 jour**

# **Créer des vidéos pour les réseaux sociaux**

# **à partir de 350 € net de taxe par participant**

### **OBJECTIFS DE LA FORMATION**

- Apprendre à réaliser de manière simple et rapide des vidéos pour publier sur les réseaux sociaux
- Créer des vidéos avec Canva et InShot

# **PUBLIC VISÉ**

Tout public

**PRÉ-REQUIS** Sans niveau spécifique

# **AIDES AU FINANCEMENT \*\***

Cap Emploi Opérateurs de Compétences (OPCO) France Travail Entreprise \*\* sous conditions

# **MODALITÉS PÉDAGOGIQUES**

100% Présentiel

# **MÉTHODES ET OUTILS PÉDAGOGIQUES**

Mise en situation Alternance d'apports théoriques et d'exercices pratiques

# **MODALITÉS D'ÉVALUATION**

Remise d'une grille d'auto-évaluation des acquis sur les compétences travaillées lors de la formation Processus d'évaluation des acquis tout au long de la formation Evaluation de fin de formation individuelle par le formateur

## **MODALITÉS D'ACCÈS**

Bulletin d'inscription Demande de devis

# **ACCESSIBILITÉ ET HANDICAP** Contactez-nous

\* Toutes nos formations sont possibles en INTRA-ENTREPRISE (devis sur demande).

Retrouvez toutes les informations sur<br>**laho-formation.fr laho-formation.fr**

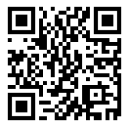

**D** N° Vert 0 805 384 384

## **PROGRAMME DE LA FORMATION**

### **Découpage par demi-journée :**

Canva et InShot offrent une interface intuitive pour créer des vidéos sans compétences techniques avancées. Vous pouvez facilement combiner vos propres médias avec les modèles et éléments fournis par Canva ou InShot pour obtenir un résultat professionnel.Ces outils sont particulièrement adaptés aux débutants, aux petites entreprises et aux créateurs de contenu qui recherchent une solution rapide et efficace pour produire des vidéos de qualité.

#### **1. Connaître les tendances sur les vidéos et créer des vidéos**

#### **avec CANVA**

#### **Les tendances sur les vidéos**

- L'importance de la vidéo dans la stratégie de contenu sur les réseaux sociaux
- Quelques chiffres
- Les 3 types de vidéo tendance
- Les spécificités des différntes plateformes (You Tube, Instagram, LinkedIn, TikTok...)

Tour d'horizon d'une liste d'applications pour la création de vidéopayante et gratuite

#### **Comment utiliser CANVA ?**

- Présentation de l'outil
- Comment s'inscrire ?
- Comment réussir sa vidéo ?
- Les différentes étapes pour créer sa vidéo
- Insérer du texte, des formes, des stickers dans la vidéo
- Intégrer de la musique de fond
- Quelles sont les bonnes pratiques ?

#### Atelier pratique

### **2. Créer des vidéos pour mobile avec InShot, connaitre les**

#### **bonnes pratiques pour produire une vidéo de qualité**

#### **Comment utiliser IN SHOT ?**

- Présentation de l'outil
- Comment s'inscrire ?
- Comment réussir sa vidéo ?
- Les différentes étapes pour créer sa vidéo
- Cas pratiques
- Quelles sont les bonnes pratiques ?

#### **Commentfaire une bonne vidéo ?**

- Les bonnes pratiques pour bien filmer
- Les outils qui améliorent la qualité de votre vidéo

Mise en place d'un atelier pour création d'une vidéo avec les deux applications

# **CETTE FORMATION EST PROPOSÉE DANS NOS CENTRES DE :**

# **AULNOY-LEZ-VALENCIENNES BEAUVAIS LAON**

**LENS ROUBAIX SAINT-OMER**

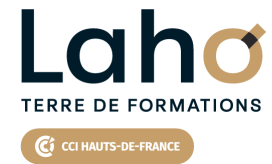

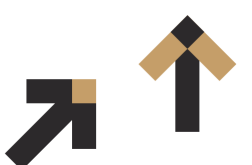

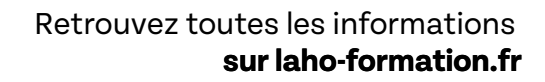

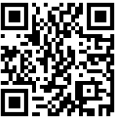

Besoin d'être contacté·e pour plus d'informations ou pour un devis ? Appelez notre conseiller pour un premier entretien gratuit et sans engagement.

#### **PROCHAINES SESSIONS**

### **AULNOY-LEZ-VALENCIENNES**

Session 1 : 5 novembre 2025

#### **BEAUVAIS**

Session 1 : 16 juin 2025 Session 2 : 10 décembre 2025

### **LAON**

Session 1 : 10 juin 2025 Session 2 : 10 décembre 2025

### **LENS**

Session 1 : 3 juin 2025 Session 2 :17 décembre 2025

**ROUBAIX** Session 1 : 15 octobre 2025

### **SAINT-OMER** Session 1 : 24 septembre 2025

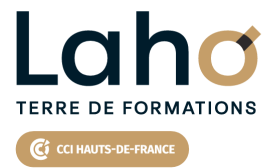

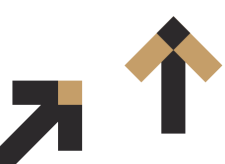

Retrouvez toutes les informations **sur laho-formation.fr**

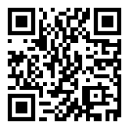

Besoin d'être contacté·e pour plus d'informations ou pour un devis ? Appelez notre conseiller pour un premier entretien gratuit et sans engagement.